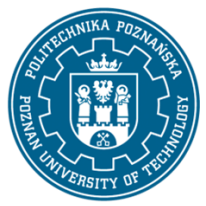

## POLITECHNIKA POZNAŃSKA

EUROPEJSKI SYSTEM TRANSFERU I AKUMULACJI PUNKTÓW (ECTS) pl. M. Skłodowskiej-Curie 5, 60-965 Poznań

# **KARTA OPISU PRZEDMIOTU - SYLABUS**

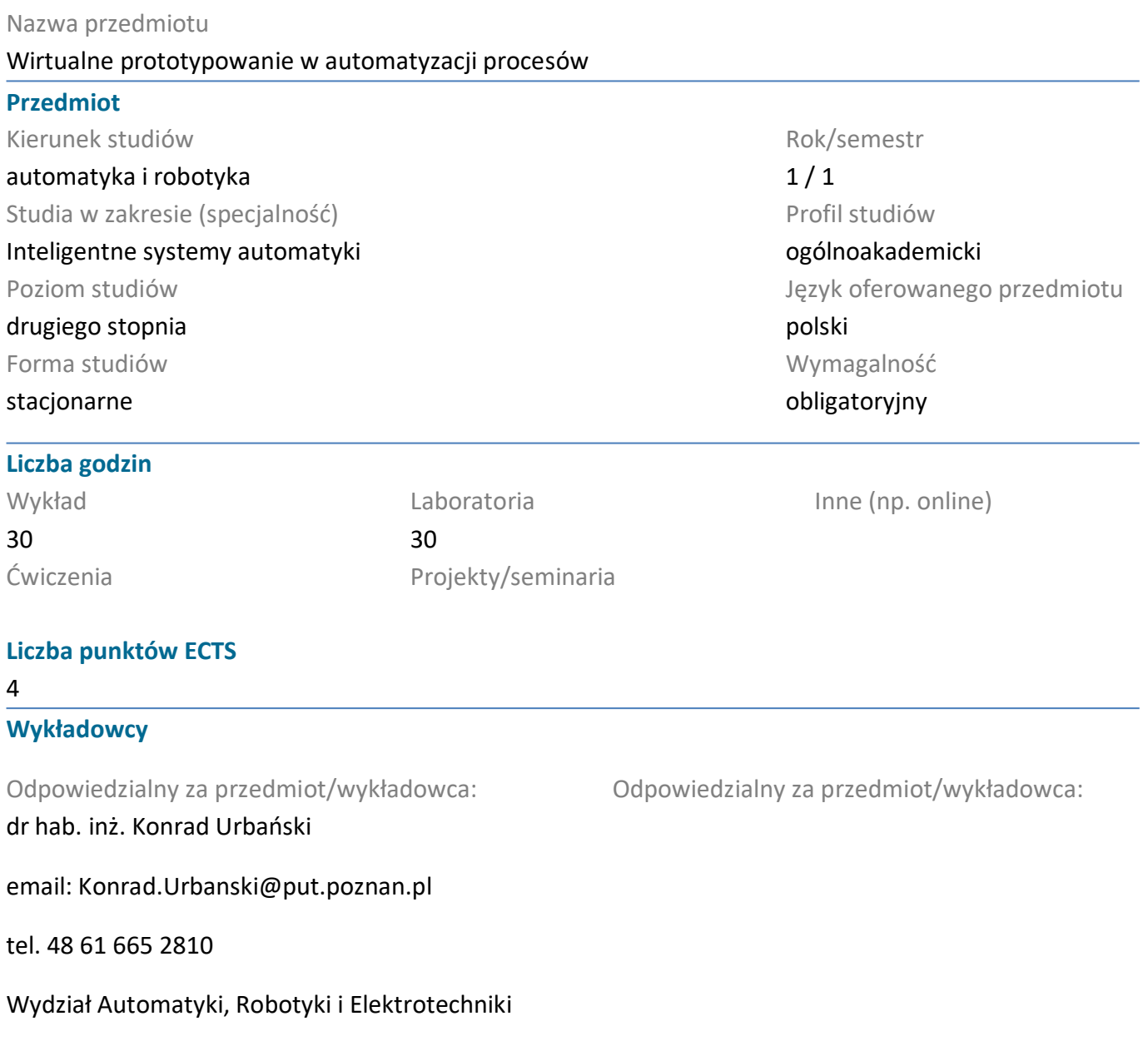

ul. Piotrowo 3A 60-965 Poznań

#### **Wymagania wstępne**

Student rozpoczynający ten przedmiot powinien posiadać wiedzę z automatyki i robotyki odpowiadającej 6 poziomowi Polskiej Ramy Kwalifikacji, w szczególności wiedzę z zakresu podstaw automatyki, teorii liniowych systemów dynamicznych oraz umiejętność programowania. Powinien również rozumieć konieczność poszerzania swoich kompetencji i być gotowy do podjęcia współpracy w zespole.

## **Cel przedmiotu**

Zapoznanie studentów z różnymi środowiskami programistycznymi służącymi do modelowania i symulacji obiektów dynamicznych w kontekście szybkiego prototypowania systemów sterowania. Przedstawienie podstawowych funkcji i możliwości wybranych środowisk programowania. Prezentacja

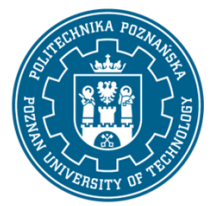

## POLITECHNIKA POZNAŃSKA

EUROPEJSKI SYSTEM TRANSFERU I AKUMULACJI PUNKTÓW (ECTS) pl. M. Skłodowskiej-Curie 5, 60-965 Poznań

sposobów użycia we własnych programach różnych metod modelowania obiektów. Zapoznanie z wybranymi sposobami optymalizacji czasu symulacji oraz metod doboru parametrów.

## **Przedmiotowe efekty uczenia się**

#### Wiedza

ma zaawansowaną i pogłębioną wiedzę w zakresie metod analizy i projektowania systemów sterowania;

#### Umiejętności

potrafi przygotować i przedstawić w języku polskim i w języku obcym prezentację ustną, dotyczącą szczegółowych zagadnień z zakresu automatyki i robotyki;

#### Kompetencje społeczne

rozumie potrzebę i zna możliwości ciągłego dokształcania się – podnoszenia kompetencji zawodowych, osobistych i społecznych, potrafi inspirować i organizować proces uczenia się innych osób;

#### **Metody weryfikacji efektów uczenia się i kryteria oceny**

Efekty uczenia się przedstawione wyżej weryfikowane są w następujący sposób: Wykład: kolokwium w połowie semestru oraz na koniec semestru

Laboratorium: bieżące sprawdzanie umiejętności w ramach realizowanych zadań z zakresu tworzenia modeli obiektów i struktur sterowania oraz umiejetności doboru parametrów obiektu w funkcji kryterium jakości

#### **Treści programowe**

Podstawowe i zaawansowane funkcje obliczeniowe i analizy wyników środowiska Matlab

Wybrane sposoby skracania czasu symulacji w środowisku Matlab

Narzędzia optymalizacyjne w Matlabie

Redukcja wymiarowości danych - principal component analysis (PCA)

Wykorzystanie specjalizowanych bibliotek w Matlabie

Realizacja obliczeń sztucznych sieci neuronowych w różnych środowiskach, przenoszenie struktur SSN, sieci płytkie i głębokie

Podstawowe operacje oraz paczki języka Python w modelowaniu i symulacji

Izolowane środowisko virtualenv/virtualenvwraper dla języka Python

## **Metody dydaktyczne**

-wykład z prezentacją multimedialną (w tym: rysunki, zdjęcia, animacje, dźwięk, filmy) uzupełniany przykładami podawanymi na tablicy

-wykład prowadzony w sposób interaktywny z formułowaniem pytań do grupy studentów

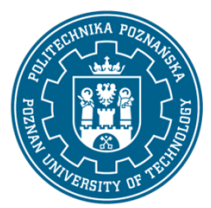

## POLITECHNIKA POZNAŃSKA

EUROPEJSKI SYSTEM TRANSFERU I AKUMULACJI PUNKTÓW (ECTS) pl. M. Skłodowskiej-Curie 5, 60-965 Poznań

-przedstawianie nowego tematu poprzedzone przypomnieniem treści powiązanych, znanych studentom z innych przedmiotów

laboratoria:

-praca w zespołach

-eksperymenty obliczeniowe

#### **Literatura**

Podstawowa

- 1. Internetowe tutoriale i baza wiedzy firmowane przez MathWorks ®
- 2. Modelowanie i symulacja układów i procesów dynamicznych, Stanisław Osowski, Warszawa 2007

3. Ćwiczenia z automatyki w Matlabie i simulinku, Jerzy Brzózka, Wydawnictwo EDU-MIKOM, Warszawa 1997

- 4. Internetowe tutoriale dla aktualnej wersji pythona 3.x
- 5. Dokumentacja (internet) wybranych modułów języka python dla wersji 3.x

Uzupełniająca

 $\overline{a}$ 

- 1. Modelowanie Matematyczne Systemów, J. Gutenbaum, Wyd. 3 rozsz. i popr. Warszawa: Exit 2003
- 2. Język ANSI C, Kernighan B.W., Ritchie D.M., WNT, Warszawa, 2004
- 3. MATLAB The Language of Technical Computing, The Math Works, Inc., (wydanie od 2008r.)
- 4. Automatyzacja nudnych zadań z pythonem, A. Sweigart, wydanie jak najnowsze
- 5. Python: wprowadzenie, M. Lutz, Helion, wydanie jak najnowsze
- 6. Python dla każdego. Podstawy programowania, M. Dawson, wydanie jak najnowsze

## **Bilans nakładu pracy przeciętnego studenta**

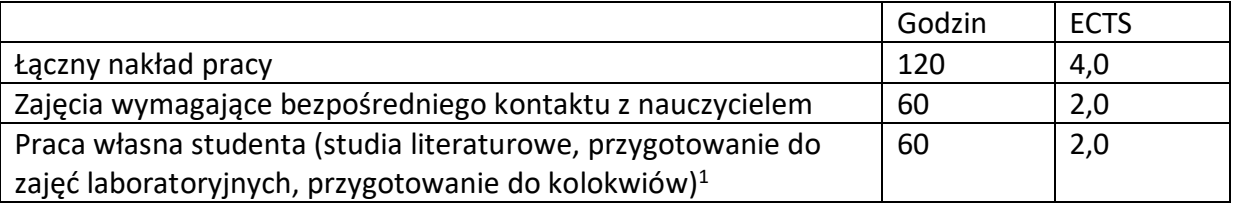

<sup>1</sup> niepotrzebne skreślić lub dopisać inne czynności